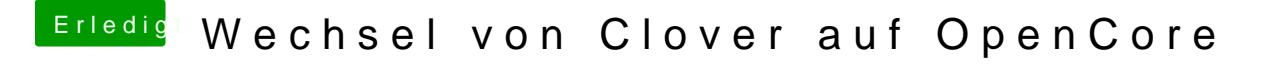

Beitrag von bluebyte vom 19. Dezember 2019, 19:05

[Tiro](https://www.hackintosh-forum.de/user/51881-tirola/)la chick mal einen Screenshot vom Ordner. Wie sieht es aus wenn D Treiber VBoxHfs.efi nimmst?